# **Grouper rules pattern - Reassign attribute definition privileges if from group**

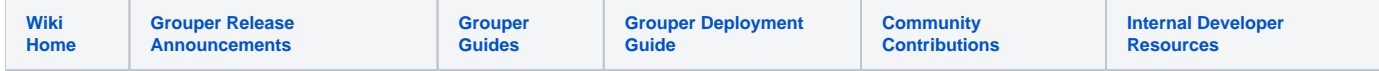

[Grouper rules](https://spaces.at.internet2.edu/display/Grouper/Grouper+rules)

If an attribute definition is created, and the parent stem CREATE privilege is inherited from a group(s), then remove the individual ATTR\_ADMIN privilege from the created attribute definition, and assign the ATTR\_ADMIN privilege to the stem CREATE group(s). Note, if the user is a wheel or root, then just remove the individual assignment.

Todo: Check to see if this is automatic in Grouper.

#### **Java example**

```
 //add a rule on stem2 saying if you create a group underneath, then remove admin if in another group which 
has create on stem
    AttributeAssign attributeAssign = stem2
       .getAttributeDelegate().addAttribute(RuleUtils.ruleAttributeDefName()).getAttributeAssign();
     AttributeValueDelegate attributeValueDelegate = attributeAssign.getAttributeValueDelegate();
     attributeValueDelegate.assignValue(
         RuleUtils.ruleActAsSubjectSourceIdName(), "g:isa");
     attributeValueDelegate.assignValue(
         RuleUtils.ruleActAsSubjectIdName(), "GrouperSystem");
     attributeValueDelegate.assignValue(
        RuleUtils.ruleCheckTypeName(), RuleCheckType.attributeDefCreate.name());
     //can be SUB or ONE for if in this folder, or in this and all subfolders
     attributeValueDelegate.assignValue(
         RuleUtils.ruleCheckStemScopeName(), Stem.Scope.SUB.name());
     attributeValueDelegate.assignValue(
         RuleUtils.ruleThenEnumName(), RuleThenEnum.reassignAttributeDefPrivilegesIfFromGroup.name());
     //should be valid
     String isValidString = attributeValueDelegate.retrieveValueString(
         RuleUtils.ruleValidName());
     if (!StringUtils.equals("T", isValidString)) {
       throw new RuntimeException(isValidString);
     }
```
### **GSH shorthand method**

RuleApi.reassignAttributeDefPrivilegesIfFromGroup(SubjectFinder.findRootSubject(), stem2, Stem.Scope.SUB);

## **GSH test case**

TODO

#### **GSH daemon**

There is no daemon for this rule